## **PLANO INSTRUCIONAL PARA DESENVOLVIMENTO DE ATIVIDADES NÃO PRESENCIAIS**

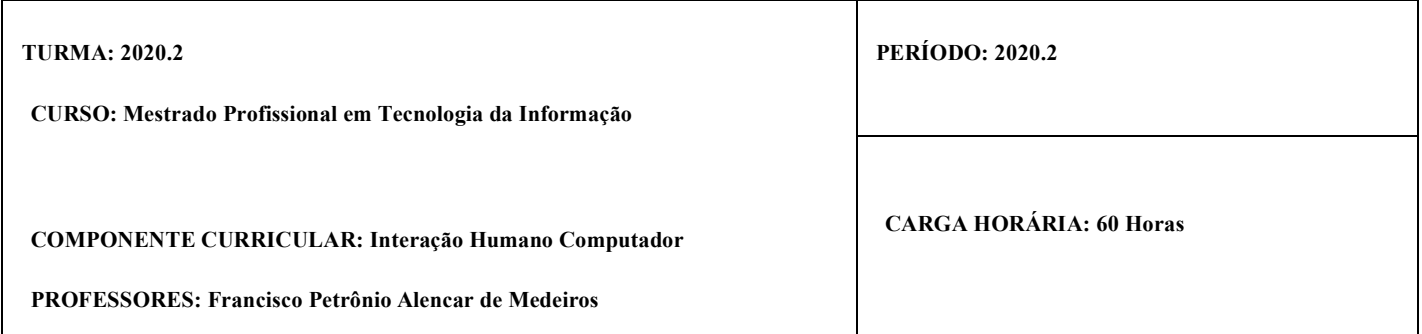

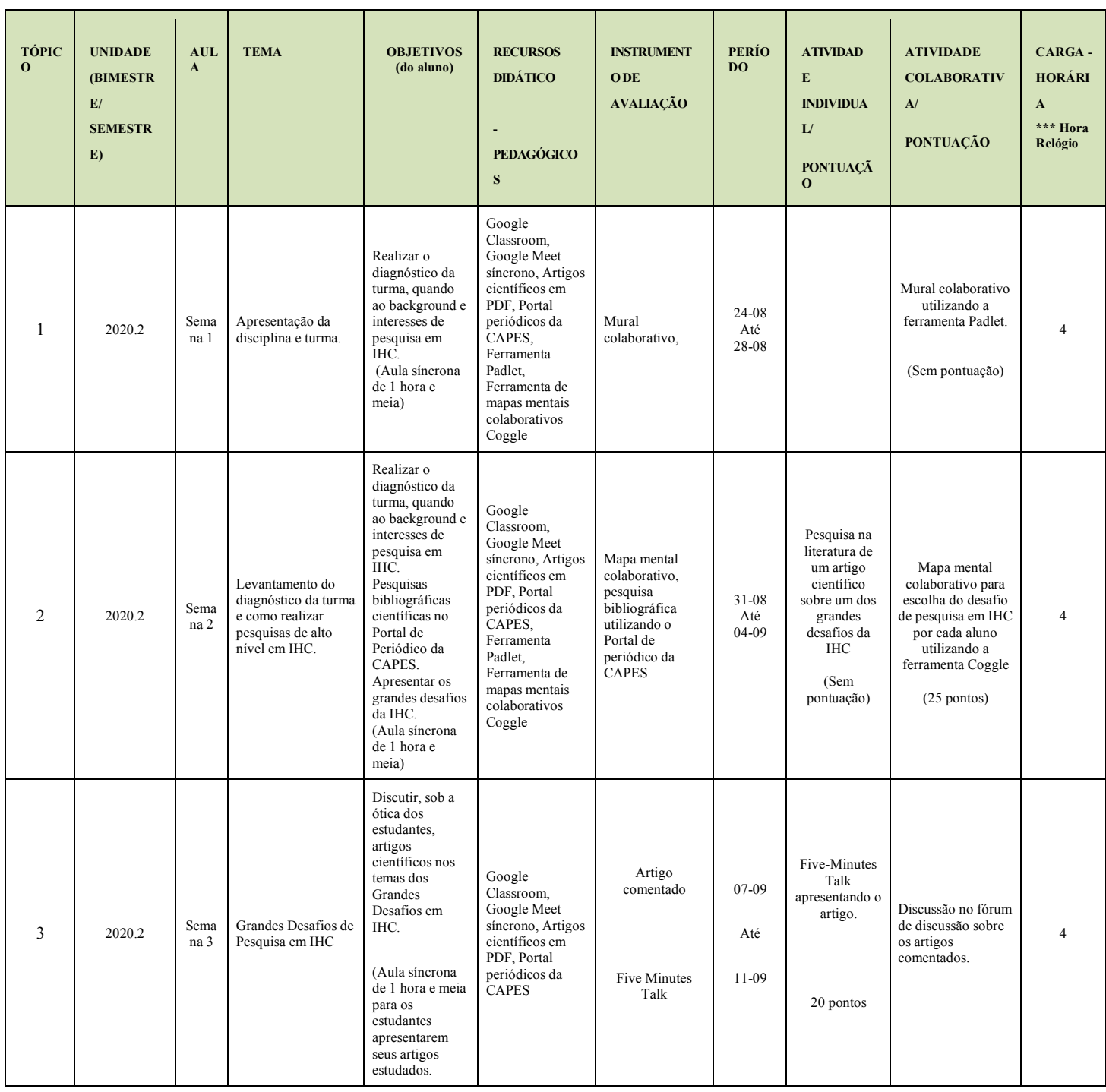

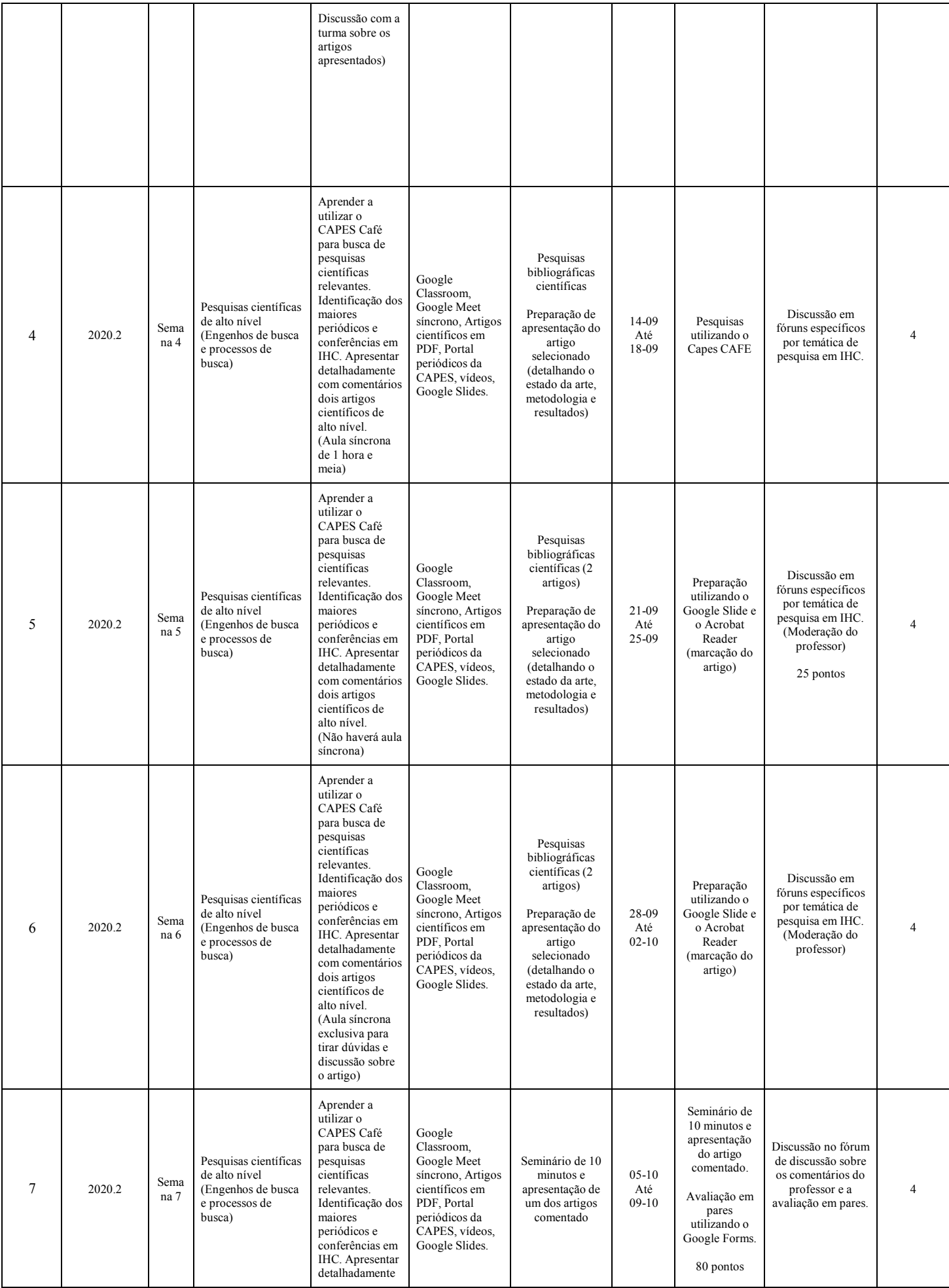

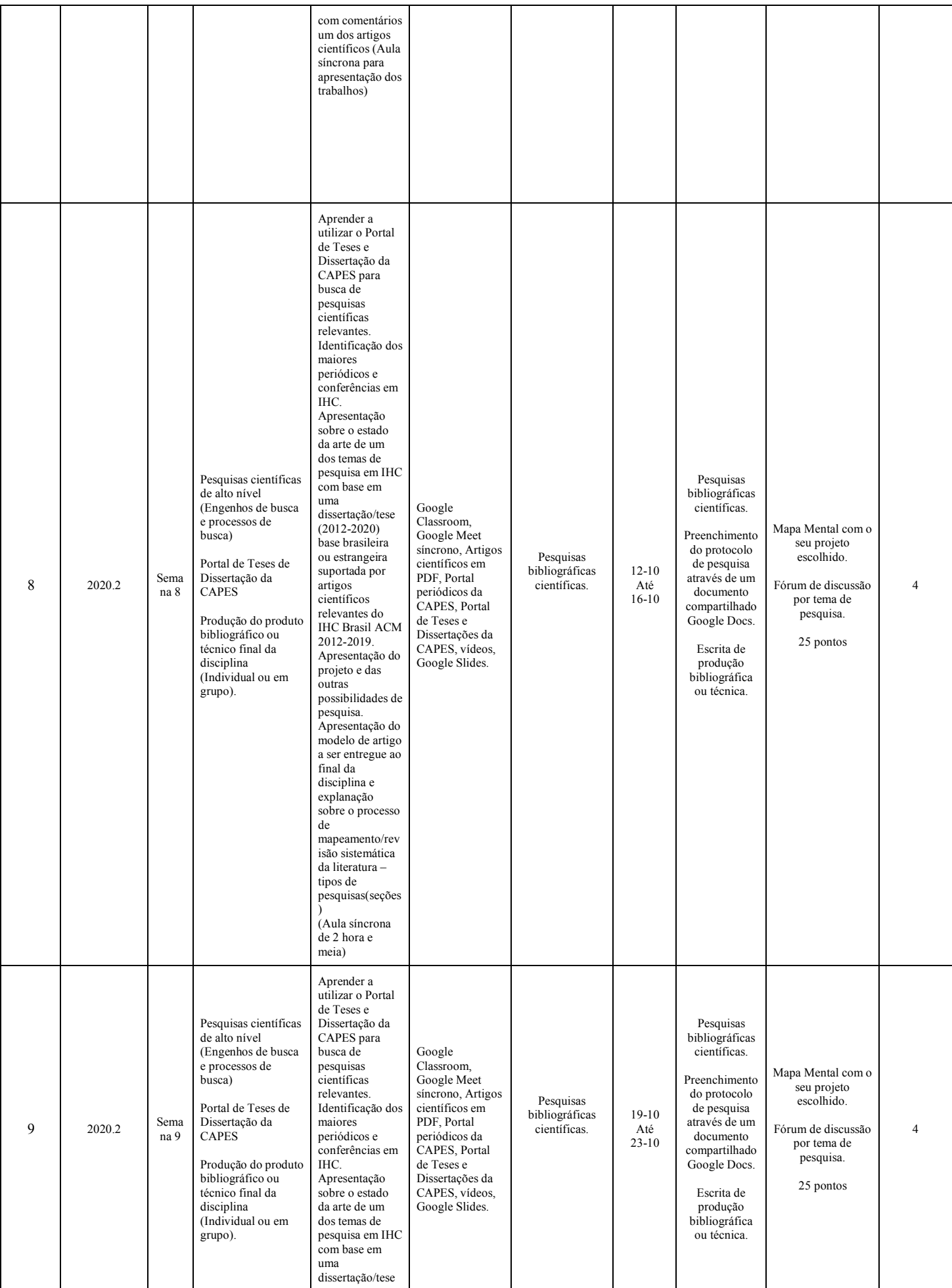

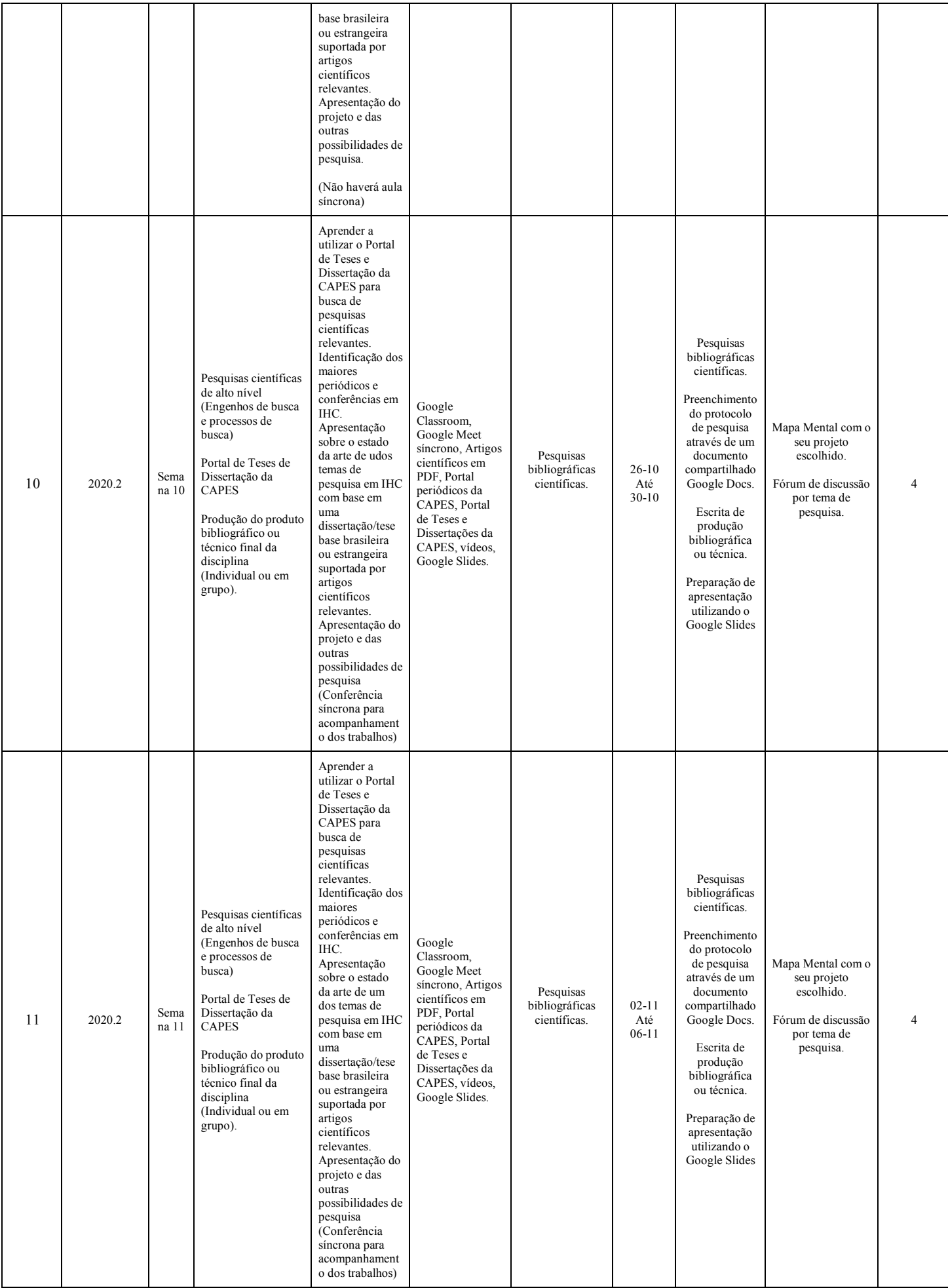

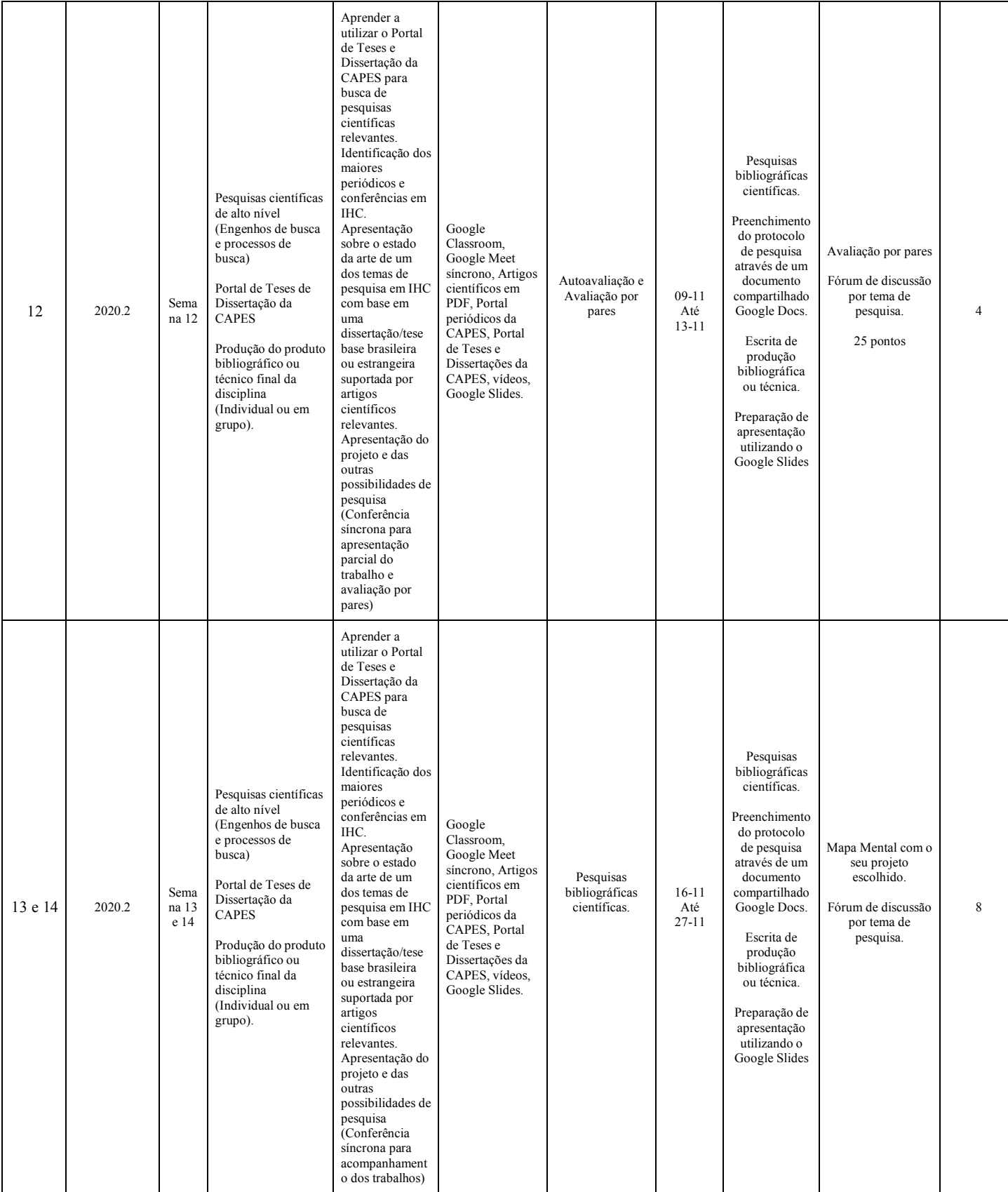

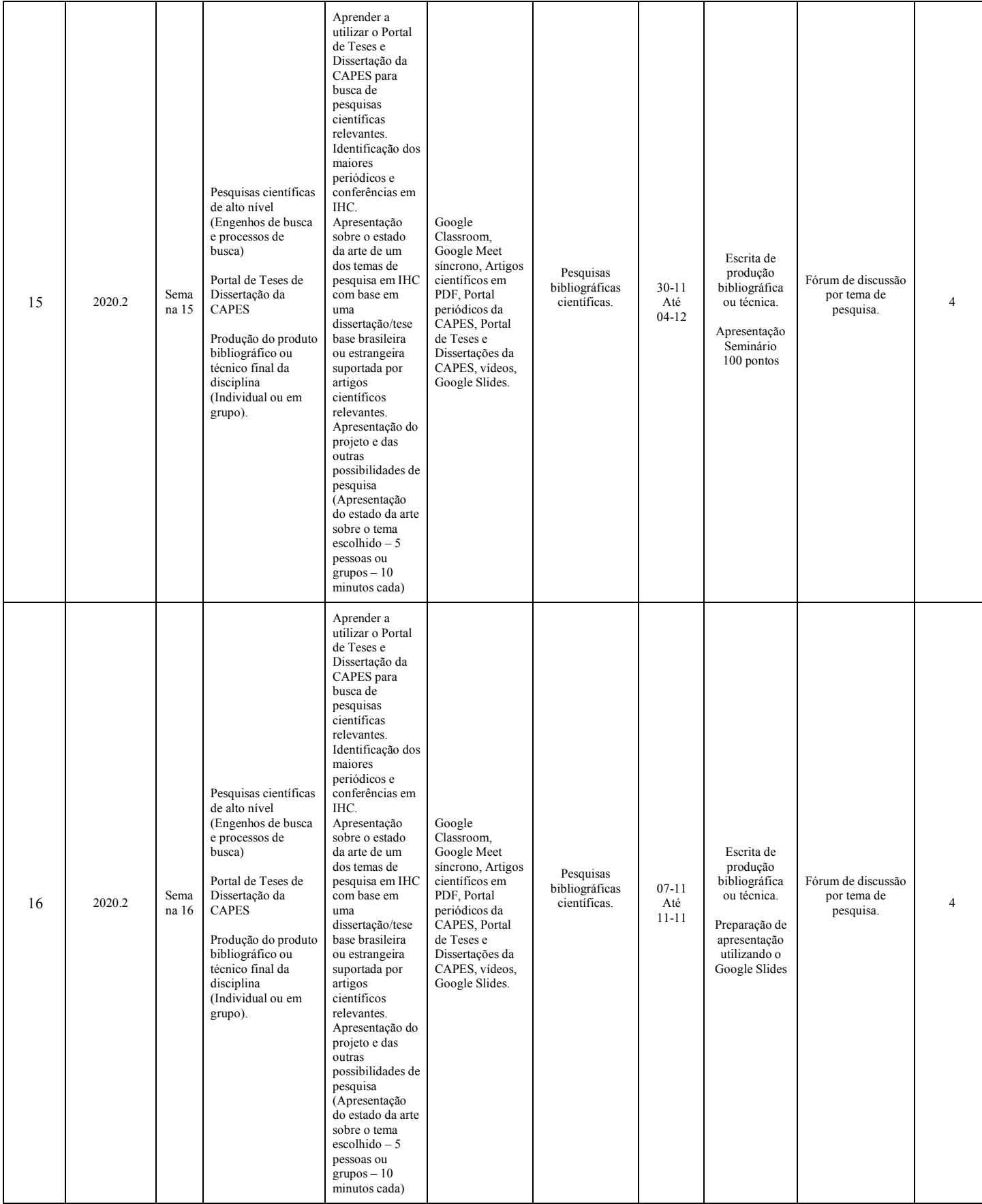

 **\* Planejamento de 1 semestre.**

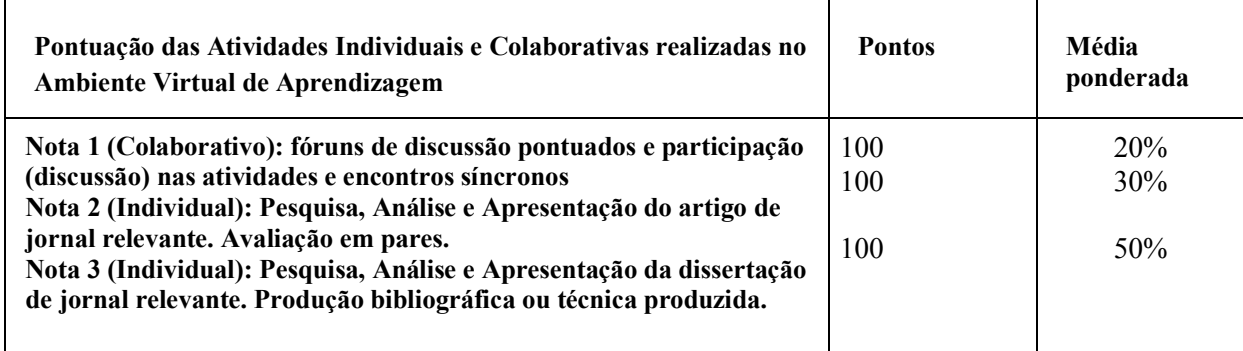

**Nota 1 \* 0.2 + Nota 2 \* 0.3 + Nota 3 \* 0.5**

Francisco Retrônio Aleman de Medios

**Assinatura da Subcomissão Local de Acompanhamento das atividades não presenciais do curso:** 

**Local/Data da Aprovação:** 

**Assinatura dos Docentes:** 

Francisco Retrônio Aleman de Medión